### **KeePassXC**

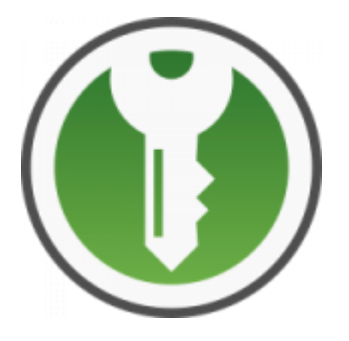

https://keepassxc.org/

КееРаssXС — программа для управления паролями. Для хранения используется специальная БД, которая шифруется с помощью надёжного алгоритма шифрования AES (Rijndael) с использованием 256-битного ключа.

КееРаssХС является ответвлением от KeePassХ по запросу сообщества из-за того что развитие KeePassХ происходит очень медленно: запросы новых функций существуют давно и не добавляются, отсутствует исправление ошибок и другое.

Пакеты в формате DEB, Установка пакета командой dpkg

Пакет в формате Applmage: Загрузка

## **Установка**

apt install keepassxc

# **FireFox**

Расширение для FireFox:

KeePassXC-Browser

# Chromium

Расширение для Chromium:

KeePassXC-Browser

### Собственная команда запуска

#### **PFix Me!**

#### **SSH**

```
cmd://sakura -t {TITLE} -e sshpass -p {PASSWORD} ssh -l {USERNAME} {TITLE}
                                                                  -0StrictHostKeyChecking=no
```
https://github.com/kvaps/keepass-url-overrides

# **Ссылки**

[Компьютерный форум Ru.Board » KeePassXC](http://forum.ru-board.com/topic.cgi?forum=5&topic=49121)

**<http://sysadminmosaic.ru/keepassxc/keepassxc?rev=1546177801>**

**2018-12-30 16:50**

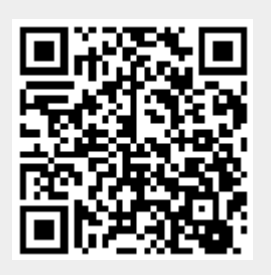